# Big Data. TD 3

# Natalia Kharchenko, Sergey Kirgizov

# ESIREM

# *k***-means clustering**

Le but de cet exercice est d'implémenter l'algorithme de clustering k-means et certaines de ses variations : k-means++ et la version mini-batch. Nous les testerons sur un petit ensemble de données artificielles et nous visualiserons les résultats pour avoir une idée de leur fonctionnement.

*Technologies à utiliser :* python*,* numpy*,* sklearn*. Veuillez utiliser* jupyter notebook *pour les tests et les visualisations et votre IDE préféré pour la partie codage.*

#### **Préparation et visualisation des données**

**EXERCICE 1** : Générer 5 clusters gaussiens qui contiennent 500 points bidimensionnels au total en utilisant la fonction [sklearn.dataset.make\\_blobs](https://scikit-learn.org/stable/modules/generated/sklearn.datasets.make_blobs.html).

EXERCICE 2 : Créez une fonction visualize\_clusters qui prend en entrée les points de cluster du même format que ceux retournés par make\_blobs et dessine un nuage de points où chaque cluster est représenté par une couleur différente. Pour obtenir différentes couleurs, vous pouvez utiliser matplotlib.colors.CSS4\_COLORS comme palette de couleurs. Voici un exemple du résultat.

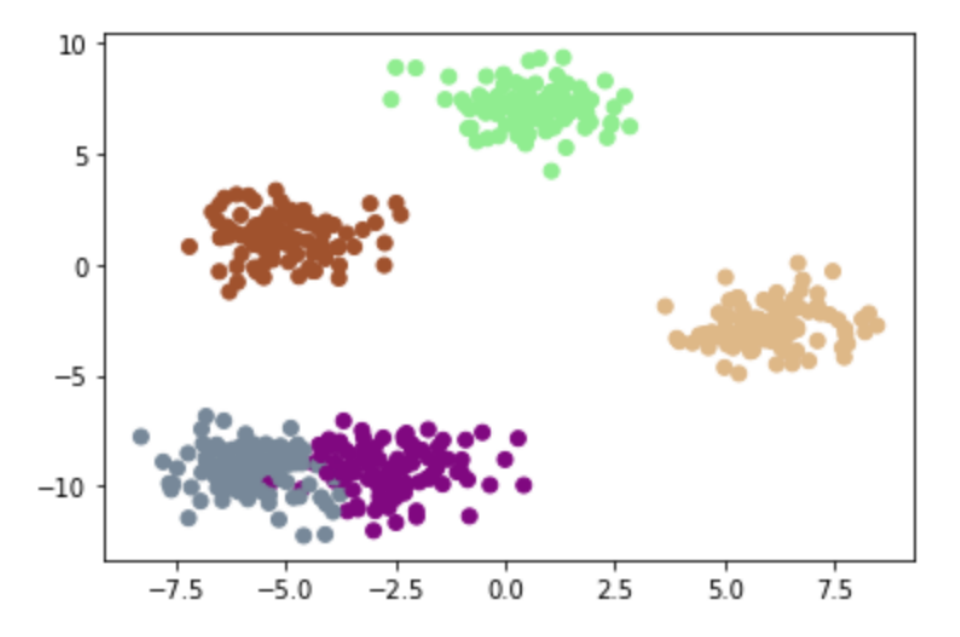

#### **L'algorithme basique de LLoyd**

L'algorithme de base de Lloyd se compose des trois étapes suivantes.

- 1. *Initialisation des centres.* Dans la version la plus basique, *k* centres sont choisis au hasard parmi les points de données d'entrée.
- 2. *Mise à jour des clusters.* Chaque point est assigné au cluster dont le centre est le plus proche.

3. *Mise à jour des centres.* Chaque centre est remplacé par la moyenne des points de son cluster. Les étapes 2 et 3 sont répétées jusqu'à convergence, c'est-à-dire jusqu'à ce que les centres ne changent plus.

- EXERCICE 3 : Implémentez une fonction initialize\_centers qui prend en entrée les points de données et le paramètre k et retourne k centres choisis au hasard parmi les points de données.
- EXERCICE 4 : Implémentez une fonction sse\_distance qui, étant donné deux points de données, calcule la distance euclidienne carrée entre eux.
- EXERCICE 5 : Implémentez une fonction find\_closest\_center qui, avec en entrée une liste de centres et un point de données, retourne l'index du centre le plus proche du point donné.
- EXERCICE 6 : Implémentez une fonction compute\_clusters qui, étant donné une liste de points de données et une liste de centres, retourne une liste de clusters correspondant à chaque point de données. Pour l'attribution des clusters, utilisez le même format que dans sklearn.dataset.make\_blobs.
- EXERCICE 7 : Implémentez une fonction sse\_error qui prend en entrée une liste de points de données et une liste de centres et calcule la somme des carrés des distances euclidiennes de chaque point à son centre de cluster. Réutilisez les fonctions des exercices précédents.
- EXERCICE 8 : Utilisez les fonctions des exercices précédents pour implémenter une fonction kmeans. Elle doit prendre en entrée la liste des points de données, le nombre de clusters *k*, et le nombre d'itérations num\_it et exécute num\_it itérations de l'algorithme *k*-means. La fonction doit créer un dict history qui stocke les *k* centres et sse\_error à chaque itération.
- EXERCICE 9 : Exécutez 10 itérations de l'algorithme en utilisant les données de make\_blobs et créez un graphique pour voir comment SSE change avec les itérations. Normalement, vous obtiendrez quelque chose comme ça.

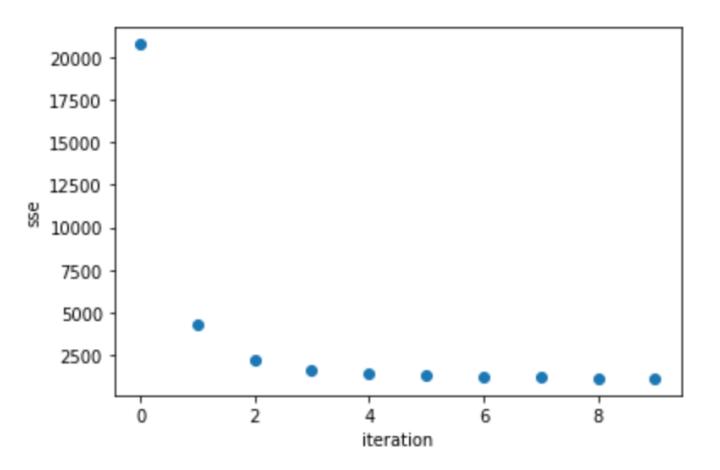

EXERCICE 10 : Changez la fonction visualize\_clusters pour qu'elle prenne en entrée un argument supplémentaire : la liste des centres. Elle devrait les visualiser en plus de colorer les points de données. Le résultat peut ressembler à cela.

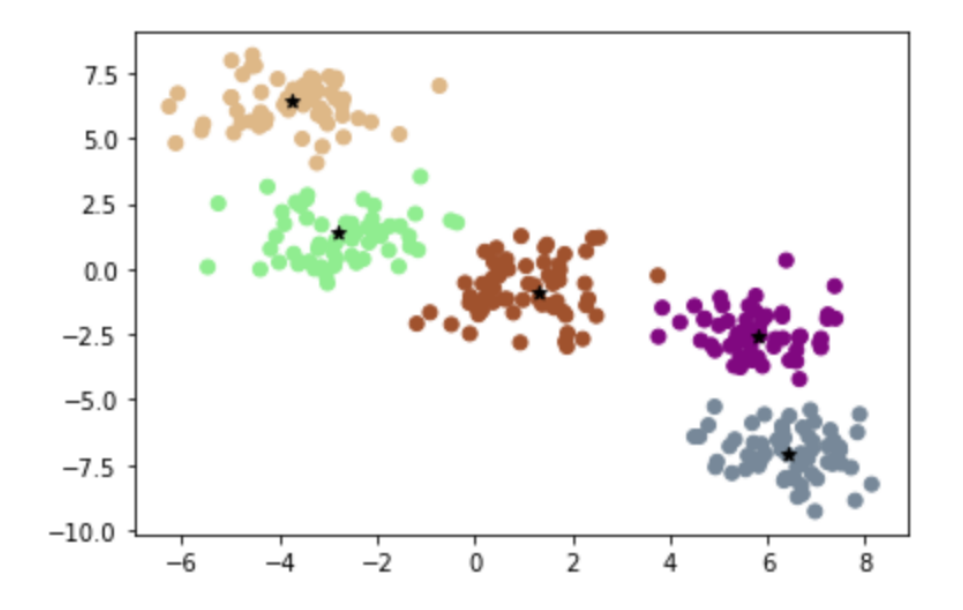

EXERCICE 11 : En utilisant le dict history pré-enreqistré et les fonctions compute\_clusters et visualize\_clusters, visualisez les données de chaque itération et regardez comment les clusters évoluent.

**EXERCICE 12 :** Modifiez la fonction kmeans pour qu'elle puisse soit exécuter un nombre fixe d'itérations, soit exécuter jusqu'à convergence, c'est-à-dire jusqu'à ce que les centres n'évoluent plus. La fonction numpy.close pourrait être utile pour cet exercice. Exécutez l'algorithme jusqu'à convergence et notez le nombre d'itérations.

#### *k***-means++**

L'algorithme *k*-means de base ne donne aucune garantie sur la qualité de la solution. Cependant, il existe une variation de l'échantillonnage initial qui permet de trouver une approximation de *O*(log *k*) de la solution optimale. Cette variation est appelée *k*-means++ et, outre les garanties de qualité théoriques, elle semble fournir des solutions plus stables en pratique.

 **EXERCICE 13 :** Apprenez comment l'échantillonnage initial fonctionne dans *<sup>k</sup>*-means++. Voir la section 2.2 du papier "k-means++ : The Advantages of Careful Seeding" de David Arthur, Sergei Vassilvitskii. <https://kirgizov.link/teaching/esirem/bigdata/kMeansPP-soda.pdf>

**EXERCICE**<sup>⋆</sup> **14 :** Ajoutez une option d'échantillonnage *<sup>k</sup>*-means++ à votre algorithme kmeans.

 **EXERCICE**<sup>⋆</sup> **15 :** Comparez l'échantillonnage de base et kmeans++ en exécutant les algorithmes sur plusieurs ensembles de données aléatoires. Comparez le nombre d'itérations et la qualité de la solution finale.

### **Mini-batch (streaming)** *k***-means**

Il existe une version du kmeans qui permet de l'exécuter pour de grands ensembles de données qui ne tiennent pas dans la mémoire. Cette version est appelée mini-batch kmeans (ou streaming kmeans). Une itération de mini-batch kmeans utilise seulement un petit sous-ensemble de données pour mettre à jour les centres.

EXERCICE 16 : Apprenez comment fonctionne le *k*-means mini-batch en lisant la section 2 et l'algorithme 1 du papier "Web-Scale K-Means Clustering" de D. Sculley. <https://kirgizov.link/teaching/esirem/bigdata/minibatch.pdf>. Pourriez-vous expliquer comment fonctionne le gradient step ?

 **EXERCICE**<sup>⋆</sup> **17 :** Implémenter le *<sup>k</sup>*-means mini-batch et le tester sur les données aléatoires comme les algorithmes précédents. Comparez les résultats avec les *k*-means de base et les *k*-means++.